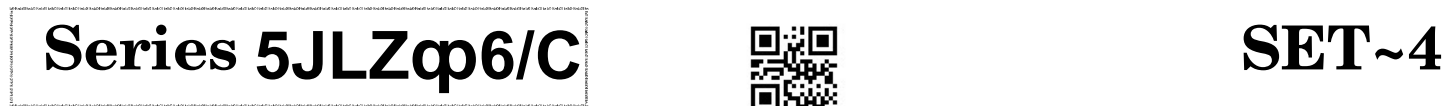

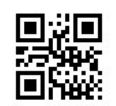

韅

Code No. 89

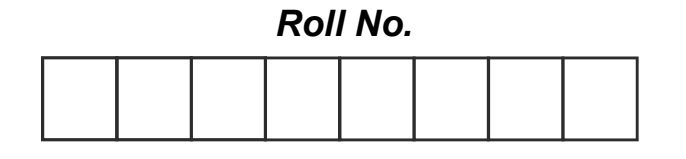

Candidates must write the Code on the title page of the answer-book.

## NOTE :

(i) Please check that this question paper contains  $6$  printed pages.

(ii) Code number given on the right hand side of the question paper should be written on the title page of the answer-book by the candidate.

(*iii*) Please check that this question paper contains 21 questions.

(iv) Please write down the serial number of the question in the answer-book before attempting it.

 $(v)$  15 minute time has been allotted to read this question paper. The question paper will be distributed at 10.15 a.m. From 10.15 a.m. to 10.30 a.m., the students will read the question paper only and will not write any answer on the answer-book during this period.

# INFORMATION TECHNOLOGY

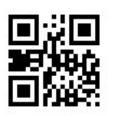

Time allowed : 2 hours  $\overline{\mathbb{R}}$ ,  $\overline{\mathbb{R}}$   $\overline{\mathbb{R}}$   $\overline{\$ 

#### General Instructions :

- (a) Please read the instructions carefully.
- (b) This question paper consists of 21 questions in two sections  $-$  Section A and Section B.
- (c) Section A has Objective Type Questions whereas Section B contains Subjective Type Questions.
- (d) Out of the given  $(5 + 16 = 21)$  questions, a candidate has to answer  $(5 + 10 = 15)$ questions in the allotted (maximum) time of 2 hours.
- (e) All questions of a particular section must be attempted in the correct order.

#### (f) Section A : Objective Type Questions (24 Marks)

- (i) This section has 5 questions.
- (ii) There is no negative marking.
- (iii) Do as per the instructions given.
- (iv) Marks allotted are mentioned against each question/part.

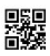

### (g) Section B : Subjective Type Questions (26 Marks)

(i) This section contains 16 questions.

- (ii) A candidate has to do 10 questions.
- (iii) Do as per the instructions given.
- (iv) Marks allotted are mentioned against each question/part.

#### SECTION A

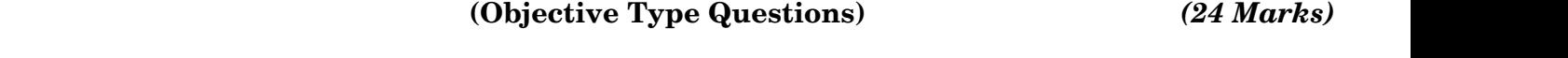

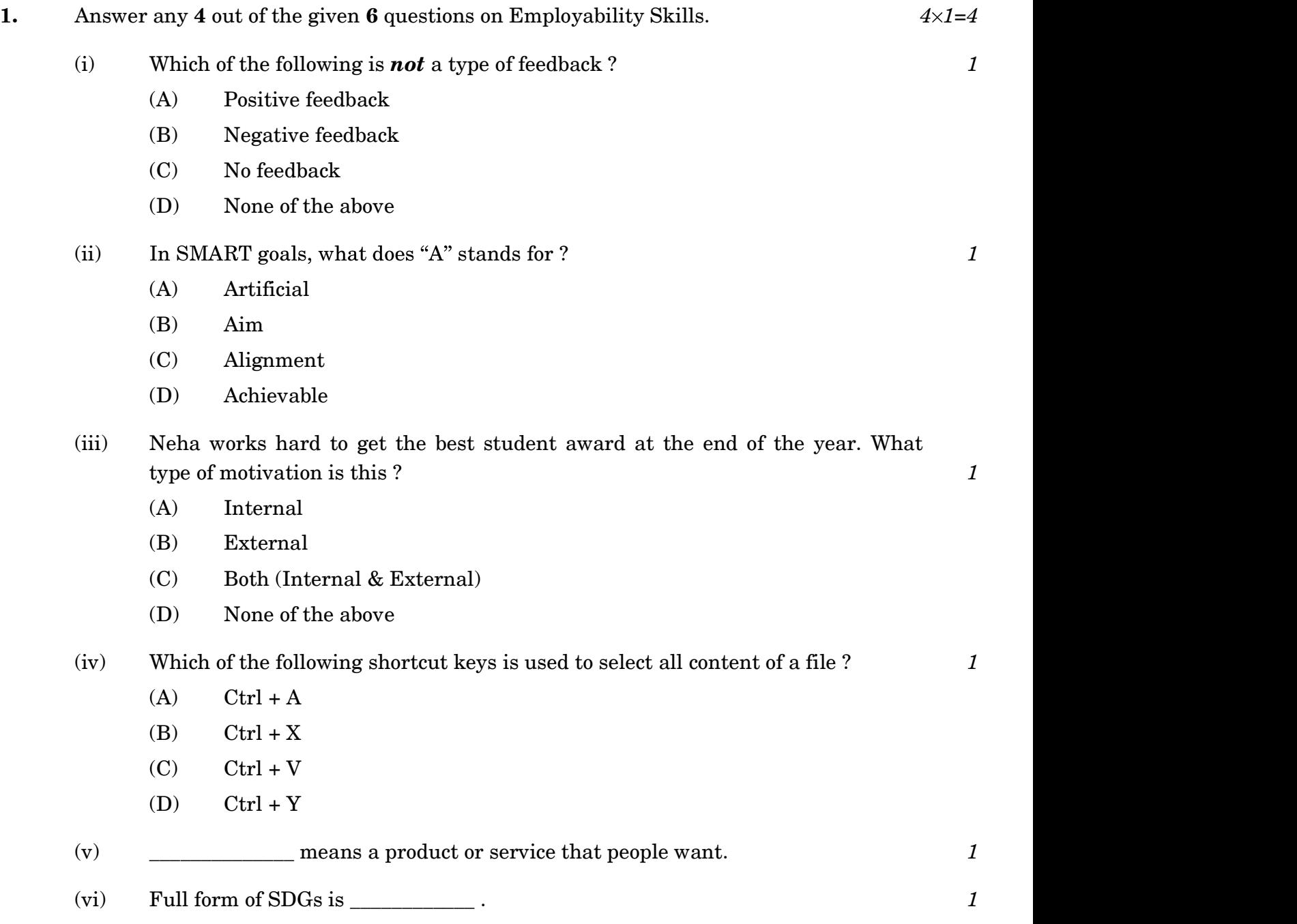

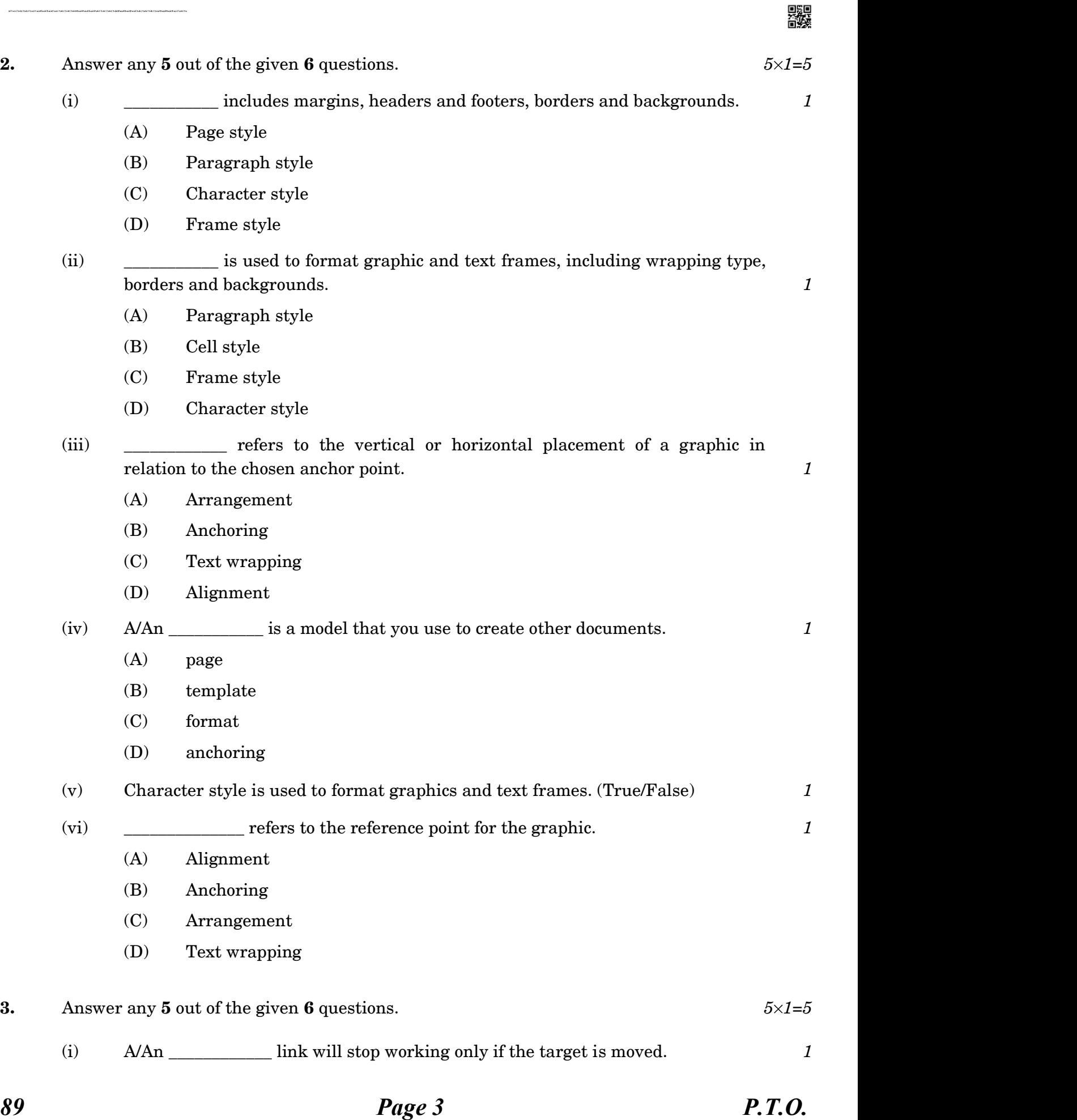

![](_page_3_Picture_167.jpeg)

驟

(D) All of the above

![](_page_4_Picture_188.jpeg)

![](_page_5_Picture_127.jpeg)